### **SAVE**THE**DATE**

SESIÓN 3 **Cuidados integrales y calidad de vida en PVIH** 侍 16 JUNIO

2022

# **3.0 EDICIÓN DE EXPERTO 3.0 EDICIÓN 2022**<br>Tu cita con la actualidad del VIH

COORDINACIÓN Y MODERACIÓN **DR. SANTIAGO MORENO**

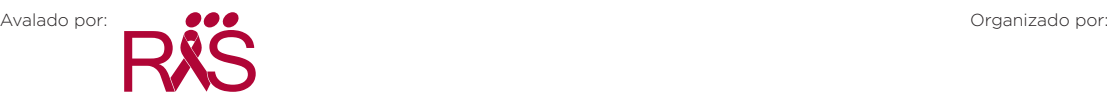

**www.vihsiondeexperto.com**

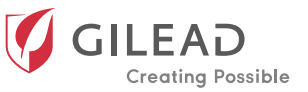

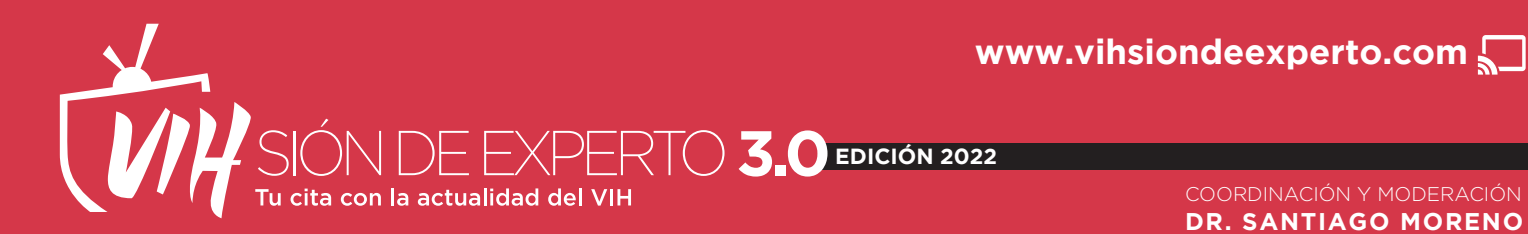

COORDINACIÓN Y MODERACIÓN **DR. SANTIAGO MORENO**

# **SAVE**THE**DATE**

## **Cuidados integrales y calidad de vida en PVIH**

### **DR. SANTIAGO MORENO**

Jefe de Servicio de Enfermedades Infecciosas del Hospital Universitario Ramón y Cajal de Madrid

### **DRA. ALEJANDRA GIMENO**

Servicio de Enfermedades Infecciosas del Hospital Universitario de Torrejón de Ardoz (Madrid)

### **DR. JOAQUÍN SERRANO**

Servicio de Farmacia Hospitalaria del Hospital Universitario Son Llàtzer de Palma de Mallorca

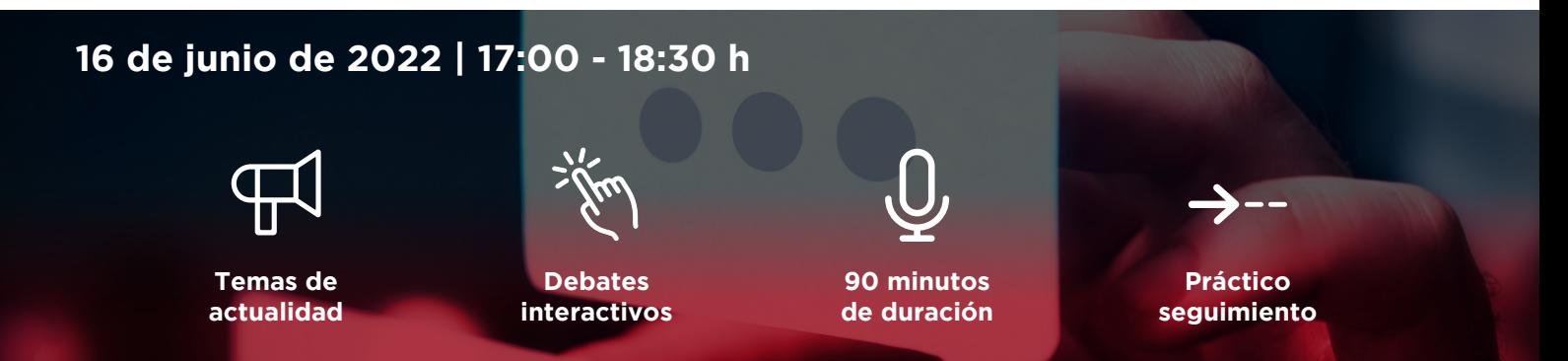

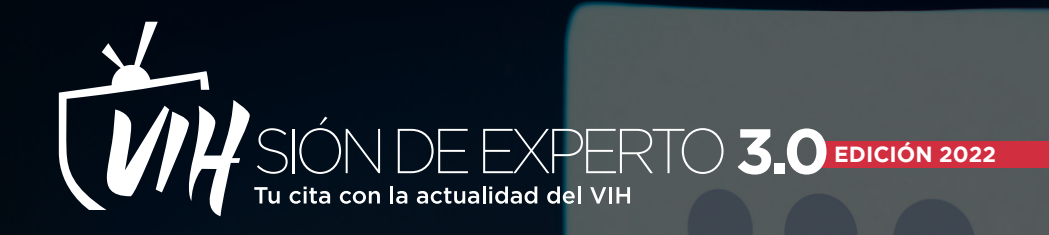

En nombre de Gilead Science, tenemos el placer de invitarle a participar en la serie de **teledebatesen directo:**

# **VIHsión de experto 3.0**

### **Tu cita con la actualidad del VIH**

Un programa educacional que se desarrolla en **4 teledebates retransmitidos en formato**  *streaming* conducidos por el **Dr. Santiago Moreno,** Jefe de Servicio de Enfermedades Infecciosas del Hospital Universitario Ramón y Cajal de Madrid, que contará con la intervención de reconocidos expertos a nivel nacional.

A lo largo de estas sesiones, se exponen los temas de mayor actualidad en el **abordaje del VIH.**

Esperamos contar con su participación.

### **Previamente**

Para poder acceder a la web en la que se emitirá la reunión en *streaming,* debe registrarse previamente en **www.vihsiondeexperto.com** y seguir los siguientes pasos:

### **Día del evento**

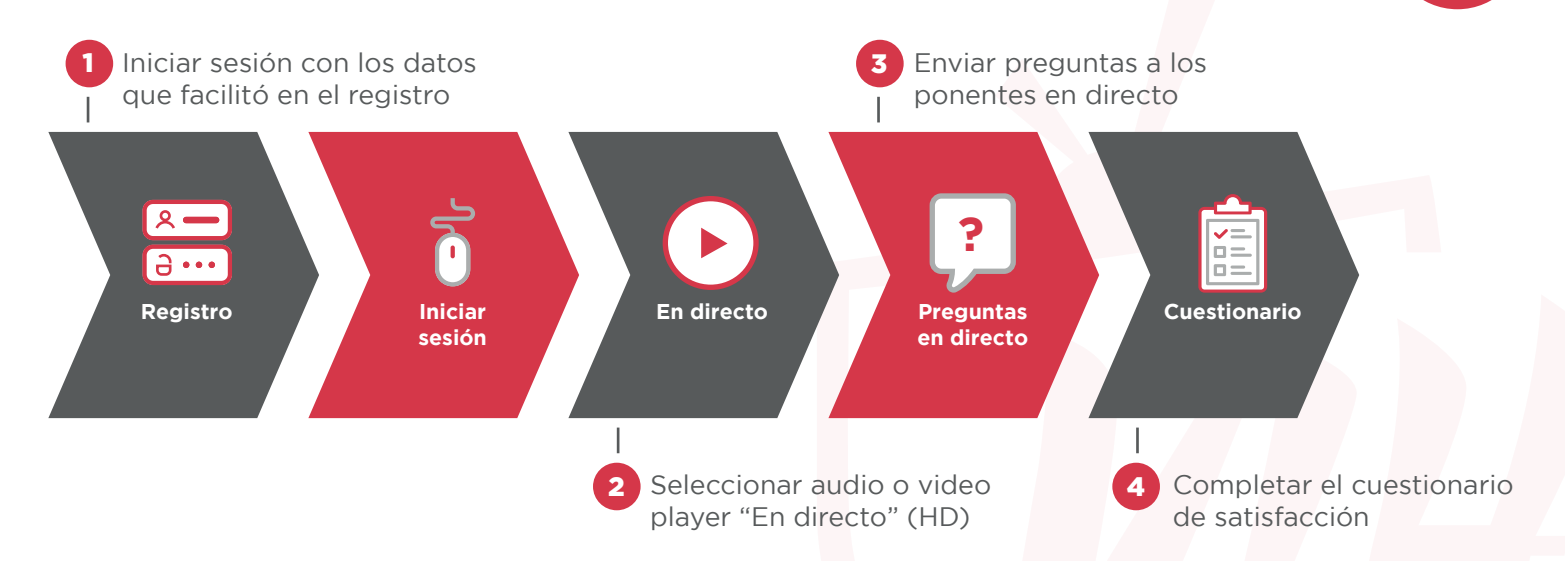

¡No pierda ningún minuto de los debates! Active la opción del **video** *player* que le permitirá seguir la sesión en pantalla o bien seleccione la opción de **audio** para escucharlo, de forma práctica, en su dispositivo móvil.